УДК 37-042.4:004

*Рибалко О.О.*

# **ТЕХНОЛОГІЯ РОЗРОБКИ ЗАСОБАМИ ADOBE FLASH ІНТЕРАКТИВНИХ ЕЛЕКТРОННИХ ТАБЛИЦЬ ДЛЯ УЧНІВ ПОЧАТКОВОЇ ШКОЛИ**

*На даний час залишається актуальною проблема забезпечення навчального процесу початкової школи електронними засобами навчання.*

*Метою даної статті є опис електронного посібника, який містить електронні інтерактивні таблиці, які покликані сприяти вивченню табличних та позатабличних випадків множення й ділення, які вивчають на уроках математики в початковій школі у другому та третьому класах за підручниками М. В. Богдановича та Г. П. Лишенка.*

*Перевагою інтерактивних таблиць, запропонованих нами, є надання можливості вчителеві можливості самому вирішувати, коли учням слід побачити той чи інший запис. Використовуючи кнопки, розташовані внизу електронної сторінки, можна закрити всі записи, відкрити їх одночасно або поступово відкривати записи, натискаючи на зображеннях, що їх закривають.* 

*Виключно високий ступінь наочності представленого матеріалу, комплексність та інтерактивність роблять дану програму незамінним помічником як для студентів, так і для вчителів початкової школи.*

*Ключові слова: математика, початкова школа, інтерактивні таблиці, Adobe Flash, Action Script.*

**Постановка проблеми.** В умовах реформування освіти та змін, що відбуваються в суспільстві, особливої уваги потребує початкова ланка освіти. Початкова школа є фундаментом для формування інтелектуальних та загальнонавчальних навичок дитини, формування пізнавальної активності, розвитку самостійності. Саме початкова школа впливає на весь подальший характер взаємовідносин школяра з навчальним середовищем та суспільством.

Застосування нових інформаційно-комунікаційних технологій у традиційній початковій освіті дозволяє диференціювати процес навчання молодших школярів з урахуванням їх індивідуальних особливостей, дає можливість учителю, який творчо працює, урізноманітнити способи пред'явлення навчальної інформації, дозволяє здійснювати гнучке управління навчальним процесом.

**Аналіз досліджень і публікацій.** Жодного уроку математики в початковій школі не можна провести без використання в навчальному процесі наочних засобів навчання. Використання інтерактивних електронних засобів навчання не тільки допомагають учням у свідомому виявленні прихованої залежності між величинами, але й спонукають активно мислити, шукати найраціональніші шляхи розв'язання завдань, допомагають засвоювати знання та опановувати уміннями застосовувати їх [7].

Під час розв`язування поставлених завдань молодші школярі спираються на конкретні предмети, оскільки у них переважає наочно-образне мислення. У процесі навчання відбувається швидкий розвиток абстрактного мислення, особливо на уроках математики, де від дій з конкретними предметами учні переходять до розумових операцій з числами. З початком навчання в школі в учнів розвивається понятійне мислення, в процесі якого учень починає оперувати поняттями [9].

У початковій школі результат запам'ятовування кращий з опорою на наочний матеріал. Крім того, сприйняття в цьому віці в учнів тісно пов'язане з емоціями. Увага молодших школярів залучається яскравим, образним, наочним матеріалом, живим і емоційним викладом. Дитина звертає увагу на те, що збуджує її почуття, інтерес. Усе, пов'язане з наочністю, яскравістю вражень, викликає сильні почуття й запам'ятовується легко й надовго [4].

Основна освітня цінність інформаційних технологій полягає в тому, що вони дозволяють створити більш яскраве інтерактивне середовище навчання з відповідними можливостями як для вчителя, так і для учня. Крім можливостей більш ілюстративного, наочного представлення матеріалу, ефективної перевірки знань, умінь, до переваг можна віднести різнооманітність організаційних форм у роботі з учнями, методичних прийомів у роботі вчителя [5].

Значним чинником виведення освіти на якісно новий рівень є не тільки забезпечення навчальних закладів комп'ютерною технікою, але й розробка та впровадження якісних педагогічних програмних засобів. За наявності відповідного програмного забезпечення комп'ютер позитивно впливає на відношення дитини до навчання і її здатність пізнати навколишній світ [1].

© Рибалко О.О., 2016

**Виклад основного матеріалу.** Розглянемо електронний навчальний посібник "Табличні та позатабличні випадки множення і ділення", який орієнтований на вчителів, студентів вищих педагогічних навчальних закладів та учнів початкових класів. Він ґрунтується на змісті навчальної програми з математики для 1-4 класів загальноосвітніх навчальних закладів. Завдання складені на матеріалах теми "Табличні та позатабличні випадки множення і ділення", яка вивчається у 2 та 3 класах [2;3].

Електронний навчальний посібник виконано у форматі, що допускає систему навігації, яка дає можливість користувачеві вільно переміщатися його розділами, працювати в різних режимах.

Учитель може застосовувати посібник під час проведення уроків, а учні мають додаткову можливість повторити навчальний матеріал в зручний для себе час, в індивідуальному темпі. Це сприяє інтенсифікації праці як учителя, так і учня. Матеріал посібника є доступним для сприйняття учнями початкових класів.

Електронний посібник можна встановити на будь-яку модель комп`ютера: звичайний стаціонарний ПК, ноутбук, нетбук або планшет.

Проілюструємо деякі можливості посібника.

На титульній електронній сторінці (мал. 1) розташовані: інструкція, відомості про авторів та використані ресурси.

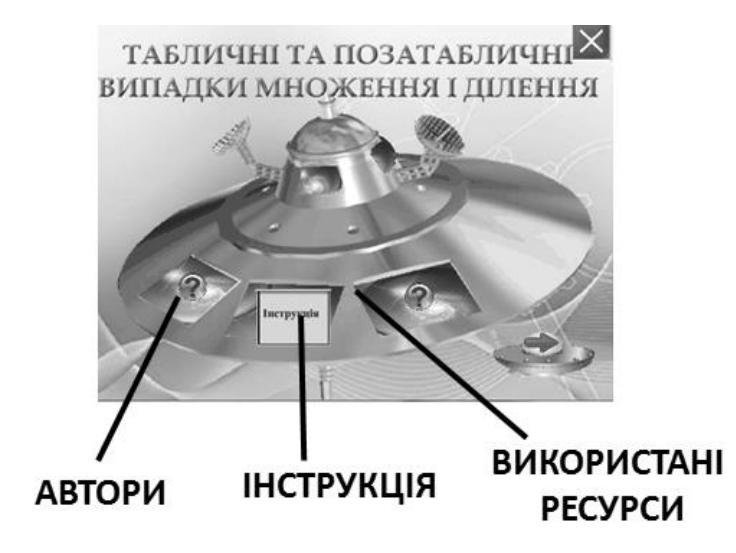

**Мал. 1. Титульна електронна сторінка електронного навчального посібника "Табличні та позатабличні випадки множення і ділення"**

У посібнику розміщені інтерактивні таблиці та наочність для ефективного засвоєння учнями табличних та позатабличних випадків множення й ділення за підручниками М. В. Богдановича та Г. П. Лишенка для 2 та 3 класу.

Від титульної електронної сторінки вчитель може перейти до наступної сторінки, де має можливість обрати потрібну тему (мал. 2).

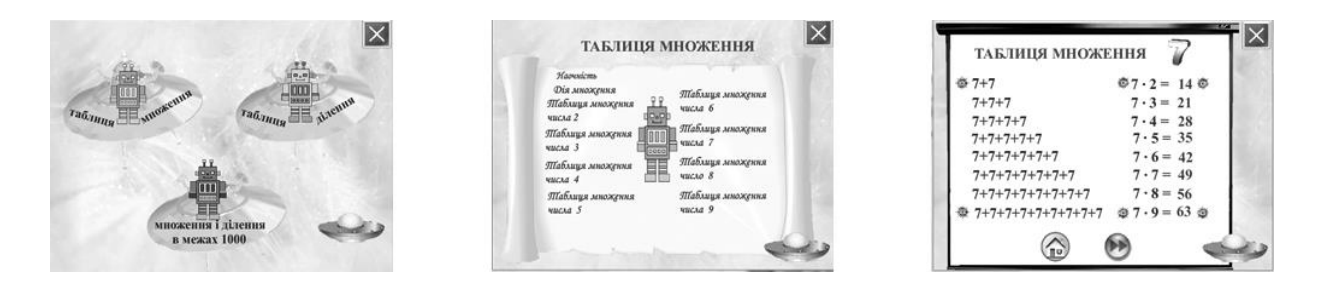

**Мал. 2. Вигляд електронних сторінок посібника**

Особливістю даних електронних таблиць є можливість відкривати та закривати записи в залежності від потреби вчителя. З допомогою кнопок, розташованих унизу електронної сторінки можна закрити всі записи. За допомогою кнопок, розташованих угорі електронної сторінки можна відкрити одночасно записи розташовані у відповідному стовпчику. А натискаючи на зображеннях, які закривають записи електронної таблиці, можна відкривати їх поступово (мал. 3).

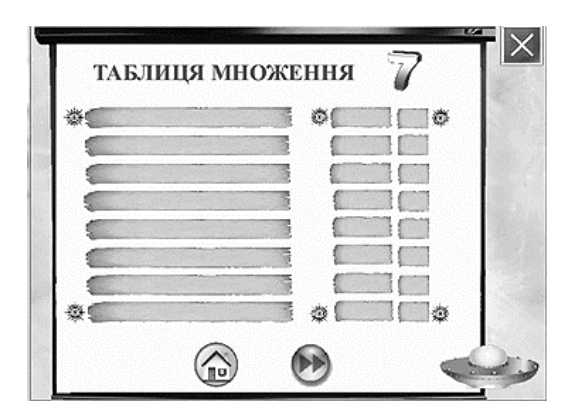

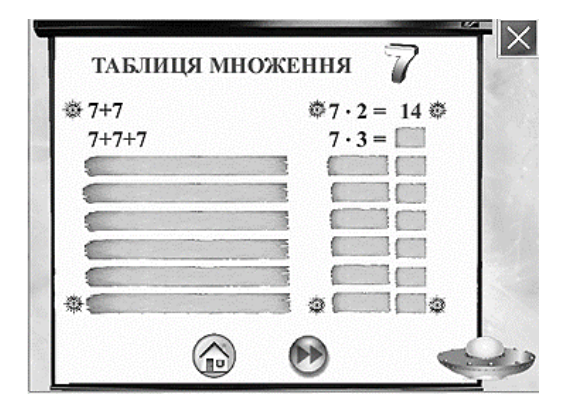

**Мал. 3. Приклад однієї з електронних сторінок електронного посібника**

Таку можливість можна отримати з використанням властивості visible вбудованої мови програмування Action Script системи Adobe Flash. Система Adobe Flash CS3 Professional і мова програмування ActionScript 2.0 та ActionScript 3.0 дозволяють розглядати їх як оптимальні технічні засоби створення інтерактивних навчальних посібників з будь-якої дисципліни. З їх допомогою можна реалізувати всі принципи і вимоги, що пред'являються системою сучасної освіти до інтерактивних навчальних посібників [6].

Студенти Прилуцького гуманітарно-педагогічного коледжу ім. І. Я. Франка вже не перший рік працюють над створенням електронних навчальних посібників для початкової школи. Слід відзначити, що робота досить клопітка і довготривала. Робота проводиться за наступним планом:

#### *1. Визначення мети ЕОР.*

На цьому етапі визначається необхідність проектування електронного ресурсу для використання у навчальному процесі, доцільність розробки саме авторського програмного продукту*,* На даному етапі визначаються мета, педагогічні задачі, які можна розв'язати за допомогою електронного освітнього ресурсу, визначаються основні дидактичні функції, які мають бути реалізовані в ресурсі.

#### 2. *Відбір навчального матеріалу.*

На цьому етапі майбутніми вчителями виконується аналіз змісту навчання і його структури. На даному етапі вимагається відібрати такі поняття, визначення, приклади, ілюстрації, які дозволили б учням побачити, почути, пережити і зрозуміти основний смисловий зміст навчального матеріалу. Відібраний навчальний матеріал повинен забезпечити розкриття сутності явищ і процесів, їх взаємозв'язки. Він повинен орієнтуватися на індивідуальну здатність учнів, спиратися на раніше набуті ними знання, уміння і навички, розвивати аналітичні уміння, стимулювати їх подальшу пізнавальну активність.

#### *3. Структурування й логічна систематизація навчального матеріалу.*

Матеріал, що вивчається, ділиться на частини з таким розрахунком, щоб можна було забезпечити логіку, обґрунтованість і доцільність пред'явлення навчальної інформації. На підставі аналізу відібраного навчального матеріалу розробляється система питань і завдань, які забезпечать активну роботу молодшого школяра в діалоговому режимі, поетапне зіставлення результатів навчання і рівня знань, який досягається, з вимогами, що пред'являються, а також формування професійно-значущих педагогічних аналітичних умінь.

#### 4. *Розробка педагогічного сценарію.*

На основі дидактичних принципів студенти створюють та оформляють потрібні елементи – складові електронного ресурсу. Наприклад, створює таблиці та ілюстрації для подання навчального матеріалу, навчальні моделі для проведення школярами досліджень, підбирають комплекти вправ для формування вмінь та навичок.

# 5. *Продумування дизайну ЕОР*

Для учня початкових класів дизайн електронного освітнього ресурсу є одним з найголовніших. Він повинен спонукати учня до роботи, а тому бути привабливим для молодшого школяра, головне дизайн електронного освітнього ресурсу повинен відповідати навчальній меті цього ресурсу. Наприклад, надмірне використання анімації тільки відволікатиме увагу молодшого школяра, але навчальний ресурс для учнів початкових класів важко уявити без неї. Крім того, при проектуванні дизайну електронного освітнього ресурсу слід пам'ятати про ергономічні вимоги. Навігація повинна бути якнайпростішою мінімум елементів управління [4;8].

# 6. *Вибір програм для створення електронного ресурсу.*

У даному випадку студенти використовували Adobe Photoshop та Adobe Flash CS3 Professional.

#### *7. Технічне втілення проекту.*

На даному етапі створює спроектовані раніше інтерактивні електронні таблиці. Відбувається компонування його змістовного наповнення, створення основних елементів управління, реалізація зв'язків між складовими ресурсу, оформлення дизайну електронного ресурсу, створення анімаційних роликів. Зв'язок елементів здійснюється за допомогою вбудованої мови програмування Action Script.

#### 8. *Тестування електронного освітнього ресурсу.*

Як показує практика, в кожному створеному програмному продукті є помилки. На етапі тестування електронного освітнього ресурсу важливо виявити більшість з них. Обов'язково перевіряються всі переходи по гіперпосиланнях, які здійснюються за допомогою кнопок. Виявляються помилки в текстах.

#### 9. *Написання методичних рекомендацій для електронного освітнього ресурсу.*

Методичні рекомендації до електронного освітнього ресурсу мають містити інформацію про мету та *п*ризначення даного ресурсу, будову електронного освітнього ресурсу, кнопки навігації та їх функції. Рекомендації щодо вивчення теоретичного матеріалу за підручниками математики, порядок роботи з електронними інтерактивними таблицями.

## 10. *Апробація електронного освітнього ресурсу на уроках математики в початкових класах.*

Тільки використання електронного освітнього ресурсу на заняттях з математики в початкових класах здатне показати, чи цікавий даний електронний ресурс учням початкових класів, чи мають належний ефект підібрані питання і завдання та ін. Проводиться аналіз результатів упровадження електронних освітніх ресурсів, що виявляє педагогічні властивості програмних продуктів.

**Висновки і перспективи.** Студенти Прилуцького гуманітарно-педагогічного коледжу мали змогу використовувати даний електронний посібник під час проведення пробних уроків з математики у другому та третьому класах. Він є дидактичним засобом, який можна використовувати на різних етапах навчання: з метою засвоєння нових знань, закріплення і вдосконалення знань, умінь і навичок, а також перевірки і корекції навчальних досягнень учнів. Це сприяє інтенсифікації праці як педагога, так і учня. Матеріал посібника є доступним для сприйняття учнями початкових класів. Застосування даного електронного посібника дозволяє не тільки поліпшити саму якість навчання, але й підвищити пізнавальний інтерес учнів початкових класів. Застосування даного посібника сприяє покращенню навчального процесу, розвиває творчі здібності і викликає жваву зацікавленість учнів.

Перспективним напрямом подальших досліджень, на нашу думку, є навчання студентів вищих педагогічних навчальних закладів проектуванню електронних освітніх ресурсів для навчання молодших школярів.

## **Використані джерела**

- 1. Белоусова Л. И. Дидактический потенциал цифровых образовательных ресурсов для младших школьников [Электронный ресурс] / Л. И. Белоусова, Н. В. Олефиренко // Образовательные технологии и общество. – 2013. – №1(16). – Режим доступу: http://cyberleninka.ru/article/n/ didakticheskiy- potentsial-tsifrovyh-obrazovatelnyh-resursov-dlya-mladshih-shkolnikov
- 2. Богданович М. В. Математика. 2 клас: підруч. /М. В. Богданович, Г. П. Лишенко. К.: Генеза, 2012.
- 3. Богданович М. В. Математика. 3 клас: підруч. /М. В. Богданович, Г. П. Лишенко. –К. :Генеза, 2013.
- 4. Жугастрова О. В. Дидактичні показники оцінки якості програмних засобів навчального призначення [Електронний ресурс ] / О.В. Жугастрова // Інформаційні технології і засоби навчання. – 2011. – №1 (21). Режим доступу: http://journal.iitta.gov.ua/index.php/itlt/article/view/346/366
- 5. Клюєва Т.М. Реалізація принципу наочності на уроках у початковій школі засобами інформаційних технологій навчання [Електронний ресурс] / Т. М. Клюєва // Таврійський вісник освіти. – 2013. – №3 (43). С. 10 – 16. Режим доступу: http://nbuv.gov.ua/j-pdf/Tvo\_2013\_3\_4.pdf
- 6. Мук Коллин. Action Script 3.0 для Flash / Коллин Мук. СПб. : Питер, 2009. 987 с.
- 7. Олефиренко Н. В. Проблемы подготовки учителя начальной школы к проектированию дидактических электронных ресурсов [Электронный ресурс]/ Н. В. Олефиренко // Образовательные технологии и общество. – 2014. – №1(17). Режим доступа: http://cyberleninka.ru/article/n/problemy-podgotovkiuchitelya-nachalnoy-shkoly-k-proektirovaniyu-didakticheskih-elektronnyh-resursov
- 8. Полька Н. С. Оновлення гігієнічних вимог до використання в навчальних закладах сучасних засобів інформаційних технологій / Н. С. Полька, А. Г. Платонова // Комп'ютер у школі та сім'ї. – 2015. –  $N_2$  4. – C. 3 – 6
- 9. Пушкарьова Т. О. Електронний навчальний посібник з математики для учнів початкових класів / Т. О. Пушкарьова, О. О. Рибалко// Комп'ютер у школі та сім'ї. – 2012. – № 5. – С. 16-21.

*Rybalko O.* 

## **TECHNOLOGY OF DEVELOPMENT USING ADOBE FLASH AN INTERACTIVE SPREADSHEETS FOR ELEMENTARY SCHOOL STUDENTS**

*Every year increases the necessity of finding effective learning tools that will help to improve the presentation of the educational material to engage your students, increase their motivation to learn, to stimulate their thinking and to develop creativity.*

*The purpose of this article is to describe electronic manuals, which contains electronic interactive tables, which are designed to promote the examination table and outside of the tabular cases of multiplication and division, which is taught in mathematics lessons in elementary school second and third grades textbooks M. V. Bogdanovich and G. P. Lishenko.*

*Part of developers create electronic educational table, but the records cannot be "close". To work in this case, you need the same as he worked a few decades ago with the classic*  demonstration tables. In other spreadsheets, the entries appear gradually, but professional *developers focuses on the use of animation and sound. The teacher is a passive observer, for him the training material tell of the heroes software. The advantage of interactive tables, offered by us, compared to the previous, is to enable the teacher to decide when the students should see one or the other entry. By using the buttons located at the bottom of the email page, you can close all entries to open them all at once or gradually open the entry by clicking on the images that they are shut down.*

*Online interactive study guide will enrich the course.*

*An exceptionally high degree of clarity of the presented material, the complexity and interactivity are what make this program indispensable for students and for primary school teachers.*

*Key words: mathematics, elementary school, interactive tables, Adobe Flash, Action Script.*

*Стаття надійшла до редакції 24.05.2016*